## Package 'RSPS'

May 29, 2015

Type Package

Title RNA-Seq Power Simulation

Version 1.0

Date 2015-05-20

Author Milan Bimali, Joseph Usset, Brooke L. Fridley

Maintainer Milan Bimali <mbimali@kumc.edu>

Description Provides functions for estimating power or sample size for RNA-Seq studies. Empirical approach is used and the data is assumed to be count in nature. The underlying distribution of data is assumed to be Poisson or negative binomial. The package contains 6 function; 4 functions provide estimates of sample size or power for Poisson and Negative Binomial distribution; 2 functions provide plots of power for given sample size or sample size for given power.

License GPL-2

Imports lattice,plyr,gridExtra LazyData yes NeedsCompilation no Repository CRAN

Date/Publication 2015-05-29 08:40:48

## R topics documented:

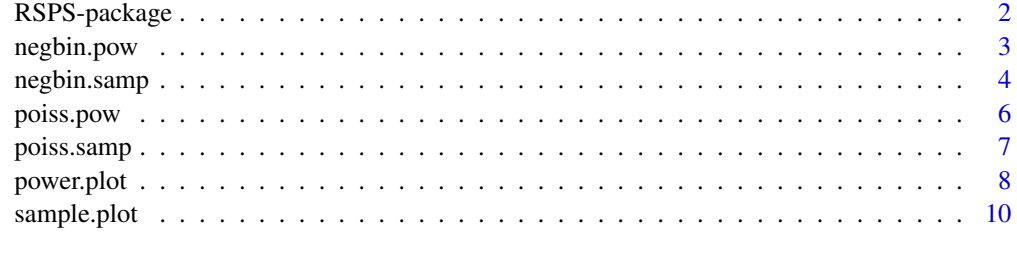

**Index** [12](#page-11-0)

The R package RSPS uses an efficient simulation algorithm to empirically determine statistical power and necessary sample size for RNA-Seq studies. The data are simulated from Poisson (no overdispersion) or Negative Binomial distribution (overdispersion). The package allows one to monitor the progress of the function when the power is being computed. There are two functions for providing plots of the estimated power for given sample size and estimated sample size to achieve desired power.

#### Details

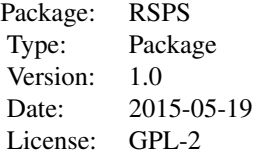

#### Author(s)

Milan Bimali Maintainer: Milan Bimali <mbimali@kumc.edu>

#### References

If necessary, users are referred to power and sample sizes computation found in introductory statistics textbooks.

#### See Also

rpoiss, rnbinom

```
power.poiss <- poiss.pow(n=c(5,10,15),lambda1=c(3),k=c(2,2.5,3),
alpha=0.05,seed = 20,numsim=100,monitor=TRUE)
power.poiss
power.plot(power.poiss,cutoff=c(0.8,0.9))
# Another example (takes longer to run)
#power.poiss <- poiss.pow(n=c(3,5,10,15),lambda1=c(3),k=c(2,2.5,3),
#alpha=0.001,seed = 20,numsim=500,monitor=TRUE)
#power.poiss
#power.plot(power.poiss,cutoff=c(0.8,0.9))
```
<span id="page-2-0"></span>

The function provides estimate of power for given sample size when there is over-dispersion. The data is simulated from Negative Binomial distribution.

## Usage

```
negbin.pow(n, lambda1, k, disp, alpha, seed, numsim, monitor, sig)
```
## Arguments

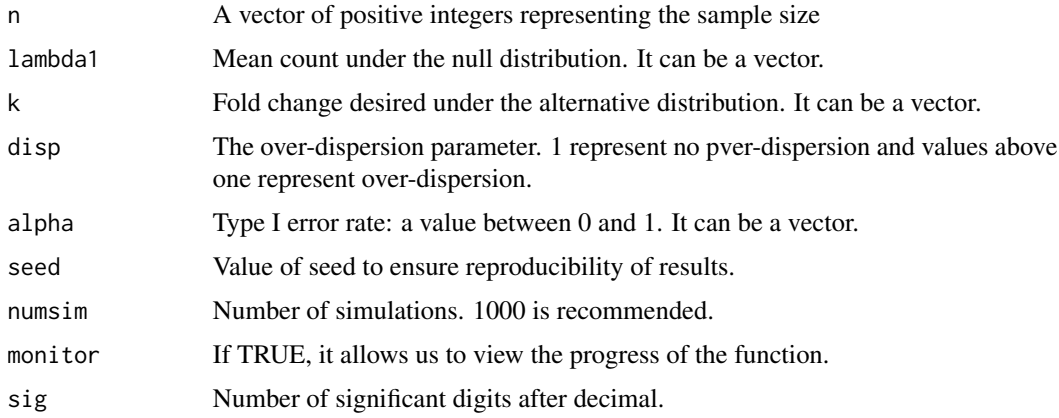

## Details

The test statistic used is the scaled difference. Please contact the authors for more details on algorithm.

## Value

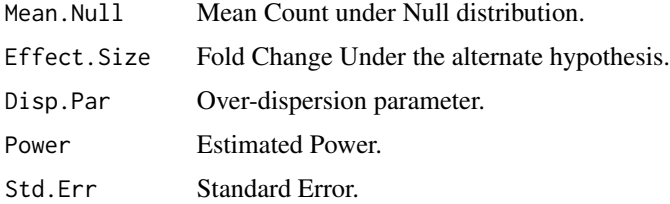

## Note

The alternative ecological parameterization is used for Negative binomial distribution.

#### Author(s)

Milan Bimali

#### References

None

## See Also

rnbinom

#### Examples

```
power.negbin <- negbin.pow(n=c(5,10),lambda1=c(3,5),
k=c(2,3), disp=2, alpha=0.001, seed = 20,
numsim=100,monitor=TRUE)
power.plot(power.negbin)
# Another example (takes longer to run)
#power.negbin <- negbin.pow(n=c(3,5,10,15),lambda1=c(3,5),
#k=c(2,2.5,3),disp=2,alpha=0.001,seed = 20,
#numsim=1000,monitor=TRUE)
#head(power.negbin)
```
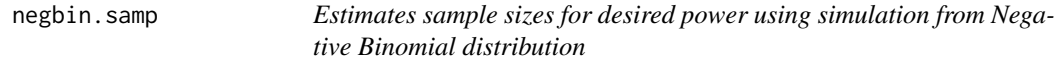

#### Description

The function provides estimate of sample size for given power when there is over-dispersion. The data is simulated from Negative Binomial distribution.

#### Usage

negbin.samp(power, lambda1, k, disp, alpha, seed, numsim, sig)

#### Arguments

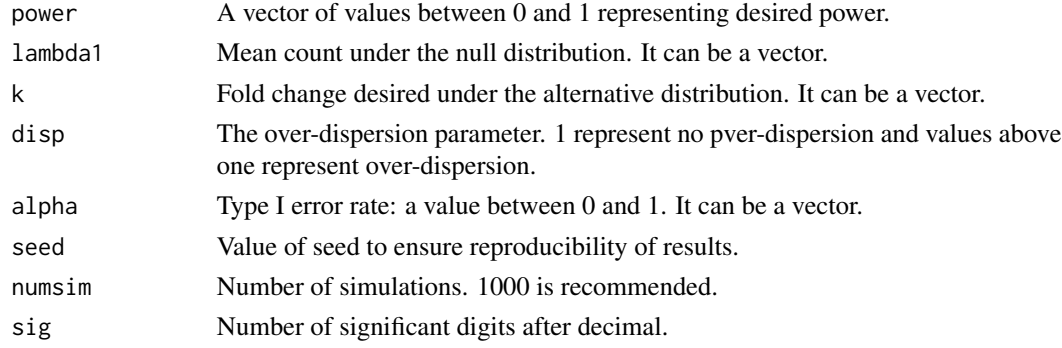

<span id="page-3-0"></span>

## negbin.samp 5

## Details

The test statistic used is the scaled difference. Please contact the authors for more details on algorithm.

## Value

Power.Expected

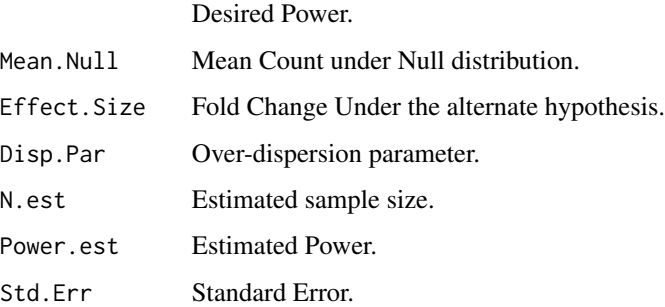

## Note

The alternative ecological parameterization is used for Negative binomial distribution.

#### Author(s)

Milan Bimali

#### References

None

## See Also

rnbinom

```
#--------------------------------------------------
power = c(0.7, 0.8); lambda1=3; k=c(2,3);
disp=2;alpha=0.1;seed = 20;numsim=100sample.negbin <- negbin.samp(power,lambda1,k,disp,alpha,seed,numsim)
head(sample.negbin)
# Another example (takes longer to run)
#power = seq(0.7,0.95,0.05);lambda1=3;k=c(2,2.5,3);
#disp=2;alpha=0.005;seed = 20;numsim=1000
#sample.negbin <- negbin.samp(power,lambda1,k,disp,alpha,seed,numsim)
#head(sample.negbin)
```
<span id="page-5-0"></span>

The function provides estimate of power for given sample size when there is no over-dispersion. The data is simulated from Poisson distribution.

## Usage

```
poiss.pow(n, lambda1, k, alpha = 0.05, seed = 20, numsim = 2000, monitor = TRUE, sig = 3)
```
## Arguments

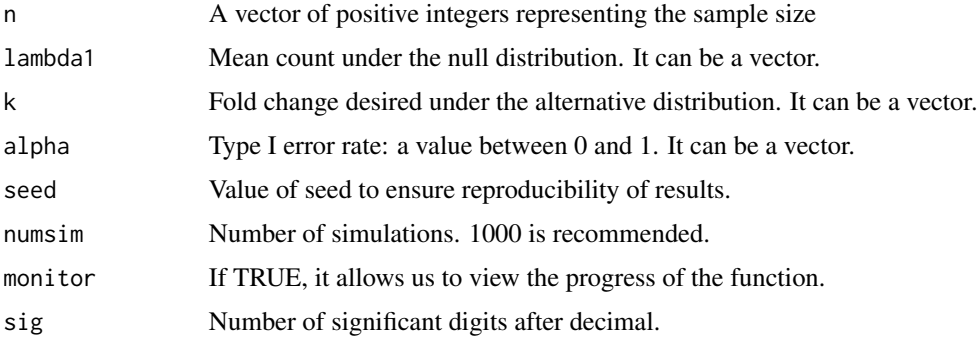

### Details

The test statistic used is the scaled difference. Please contact the authors for more details on algorithm.

## Value

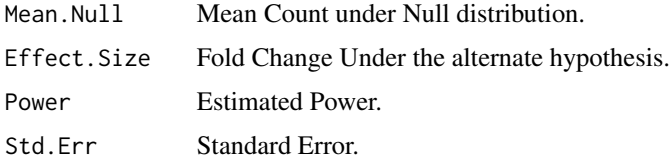

## Note

None

## Author(s)

Milan Bimali

## <span id="page-6-0"></span>poiss.samp 7

## References

None

## See Also

rpois

## Examples

```
#--------------------------------------------------
power.poiss <- poiss.pow(n=c(5,10,15),1ambda1=c(3),k=c(2,3),alpha=0.001,seed = 20,numsim=100,monitor=TRUE)
power.poiss
# Another example (takes longer to run)
#power.poiss <- poiss.pow(n=c(3,5,10,15),lambda1=c(3),k=c(2,2.5,3),
#alpha=0.001,seed = 20,numsim=1000,monitor=TRUE)
#power.poiss
```
poiss.samp *Estimates sample sizes for desired power using simulation from Poisson distribution*

#### Description

The function provides estimate of sample size for given power when there is over-dispersion. The data is simulated from Poisson distribution.

#### Usage

```
poiss.samp(power, lambda1, k, alpha, seed, numsim, sig)
```
#### Arguments

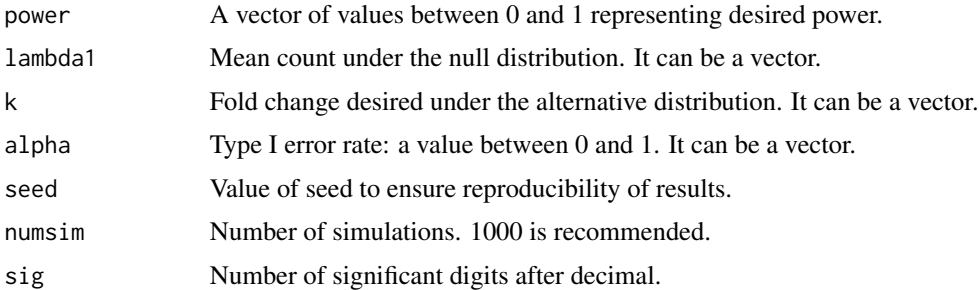

#### Details

The test statistic used is the scaled difference. Please contact the authors for more details on algorithm.

## <span id="page-7-0"></span>Value

Power.Expected

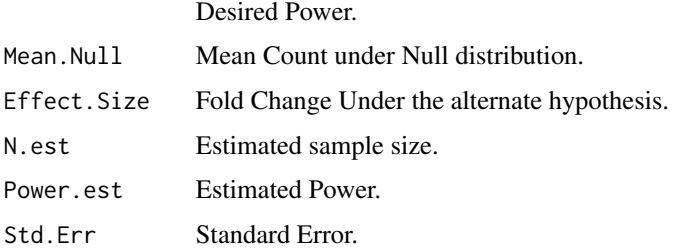

#### Note

None

## Author(s)

Milan Bimali

#### References

None

## See Also

rpois

#### Examples

```
power = c(0.7,0.8);lambda1=3;k=seq(2,3,0.5);
alpha=0.01;seed = 20;numsim=100sample.poiss <- poiss.samp(power,lambda1,k,alpha,seed,numsim)
sample.poiss
# Another example (takes longer to run)
#power = seq(0.7,0.9,0.05);lambda1=3;k=seq(2,3,0.5);
#alpha=0.005;seed = 20;numsim=1000
#sample.poiss <- poiss.samp(power,lambda1,k,alpha,seed,numsim)
#sample.poiss
```
power.plot *Provides plot of Estimated Power vs Sample Size*

## Description

This function plots the estimate power vs sample size computed using function poiss.pow or negbin.pow for different fold changes. Please see example on how to use it.

## power.plot 9

#### Usage

power.plot(fit, ylim =  $c(-0.05, 1.05)$ , cutoff = 0.8)

#### Arguments

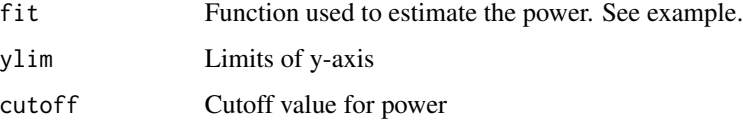

#### Details

This function can only be run if the function poiss.pow or negbin.pow has been used. If a vector of type I error, null count, and overdispersion (for negbin.pow) is provided the plot is based on the smalles of these values.

## Note

None

#### Author(s)

Milan Bimali

#### References

None

#### See Also

xyplot

```
#--------------------------------------------------
power.poiss <- poiss.pow(n=c(5,10,15),lambda1=c(3),k=c(2,2.5,3),
alpha=0.05,seed = 20,numsim=100,monitor=TRUE)
power.poiss
power.plot(power.poiss,cutoff=c(0.8,0.9))
# Another example (takes longer to run)
#power.poiss <- poiss.pow(n=c(3,5,10,15,20),lambda1=c(3),k=c(1.5,2,2.5,3),
#alpha=0.001,seed = 20,numsim=500,monitor=TRUE)
#power.plot(power.poiss,cutoff=c(0.8,0.9))
#power.negbin <- negbin.pow(n=c(3,5,10,15,20),lambda1=c(3,5),k=c(1.5,2,2.5,3,3.5),
#disp=2,alpha=0.001,seed = 20,numsim=1000,monitor=TRUE)
#power.plot(power.negbin,cutoff=0.8)
```
<span id="page-9-0"></span>

This function plots the Estimated sample size vs power computed using function poiss.pow or negbin.pow for different fold changes. Please see example on how to use it.

## Usage

```
sample.plot(fit, ylim = c(-0.05, 1.05), cutoff = 0.8)
```
#### Arguments

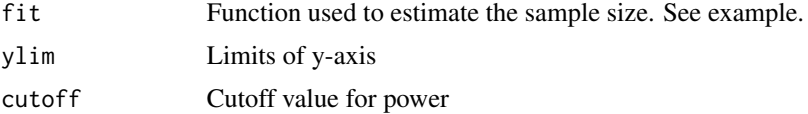

#### Details

This function can only be run if the function poiss.samp or negbin.samp has been used. If a vector of type I error, null count, and overdispersion (for negbin.pow) is provided the plot is based on the smalles of these values.

## Note

None

## Author(s)

Milan Bimali

#### References

None

#### See Also

xyplot

```
power = seq(0.5,0.9,0.05);lambda1=3;k=seq(2,3,1);
alpha=0.05; seed = 20; numsim=100
sample.poiss <- poiss.samp(power,lambda1,k,alpha,seed,numsim)
sample.plot(sample.poiss,cutoff=c(0.8,0.9))
# Another example (takes longer to run)
#power = seq(0.5,0.9,0.05);lambda1=3;k=seq(2,3,0.5);
```
## sample.plot 11

```
#alpha=0.005;seed = 20;numsim=1000
#sample.poiss <- poiss.samp(power,lambda1,k,alpha,seed,numsim)
#sample.plot(sample.poiss,cutoff=c(0.8,0.9))
```
# <span id="page-11-0"></span>Index

∗Topic Negative.Binomial negbin.pow, [3](#page-2-0) negbin.samp, [4](#page-3-0) ∗Topic Poisson poiss.pow, [6](#page-5-0) poiss.samp, [7](#page-6-0) ∗Topic Power.plot power.plot, [8](#page-7-0) ∗Topic Power negbin.pow, [3](#page-2-0) poiss.pow, [6](#page-5-0) ∗Topic Sample.plot sample.plot, [10](#page-9-0) ∗Topic Sample.size negbin.samp, [4](#page-3-0) poiss.samp, [7](#page-6-0) ∗Topic power.plots RSPS-package, [2](#page-1-0) ∗Topic power RSPS-package, [2](#page-1-0) ∗Topic sample.size RSPS-package, [2](#page-1-0) ∗Topic simulation RSPS-package, [2](#page-1-0) negbin.pow, [3](#page-2-0) negbin.samp, [4](#page-3-0) poiss.pow, [6](#page-5-0) poiss.samp, [7](#page-6-0) power.plot, [8](#page-7-0) RSPS *(*RSPS-package*)*, [2](#page-1-0) RSPS-package, [2](#page-1-0) sample.plot, [10](#page-9-0)